**Anmeldung Obstmarkt Lalling** ARGE Lallinger Streuobst Nußbaumweg 6 94551 Lalling Tel: 0151/105 28026 Fax: 09904/ 846 059 info@obstmarkt-lalling.de www.obstmarkt–lalling.de

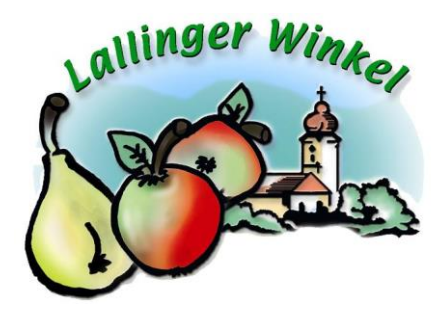

## *Anmeldeformular zum Obst- und Bauernmarkt Lalling Kirchweihsonntag 21. Oktober 2018*

Alle Anmeldungen werden geprüft – Eine Zusage erfolgt nach Warenangebot

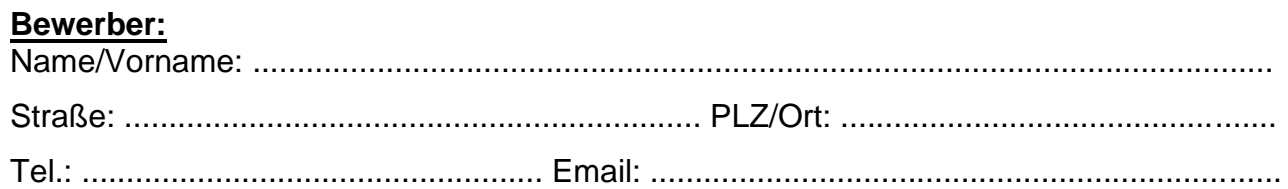

## **Wichtig für den Bewerber**

**Die Standorte werden zugewiesen Biertische und Bierbänke stehen nicht zur Verfügung**

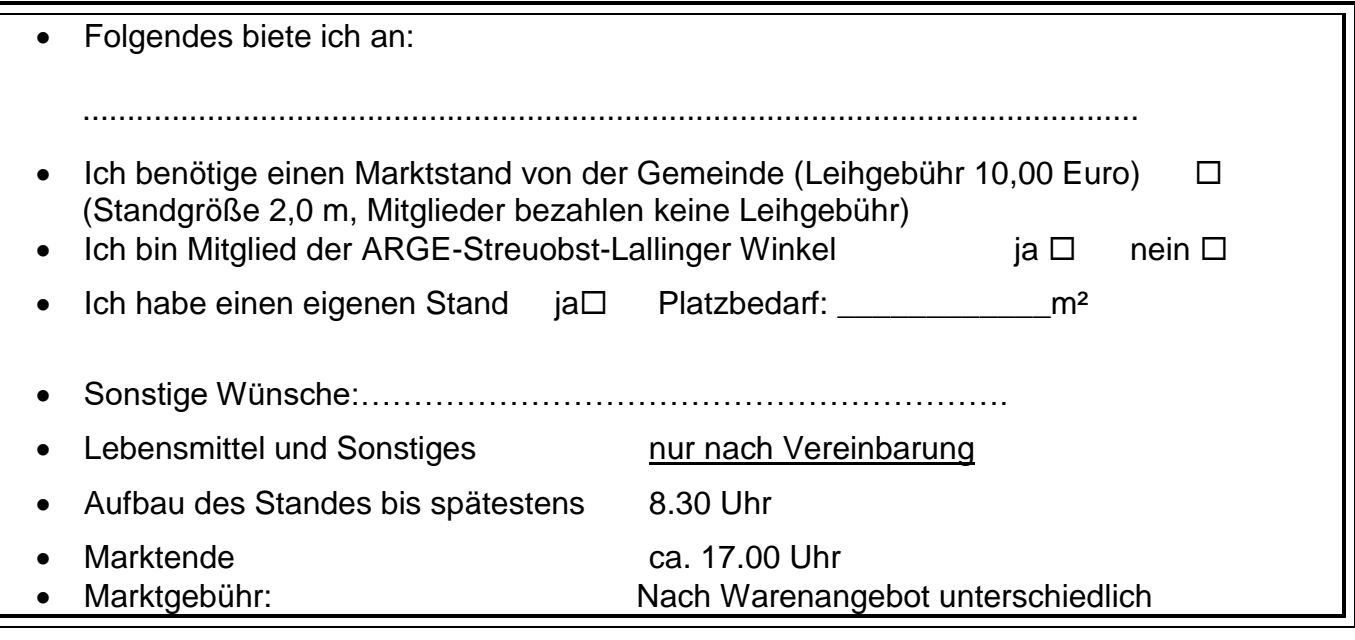

.................................................... ....................................................

Datum Unterschrift

**Anmeldefrist: 05. Oktober Diese Anmeldung faxen oder senden Sie bitte an oben genannte Adresse.**

**Arbeitsgemeinschaft** "Lallinger Streuobst " Nussbaumweg 6 94551 Lalling info@obstmarkt-lalling.de

## **Anmeldung Obstmarkt Lalling**

ARGE Lallinger Streuobst Nußbaumweg 6 94551 Lalling Tel: 0151/105 28026 Fax: 09904/ 846 059 info@obstmarkt-lalling.de www.obstmarkt–lalling.de

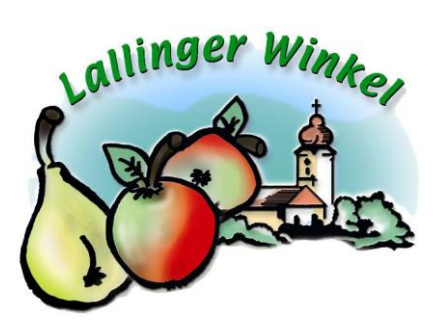

## **MARKTORDNUNG – Obstmarkt Lalling**

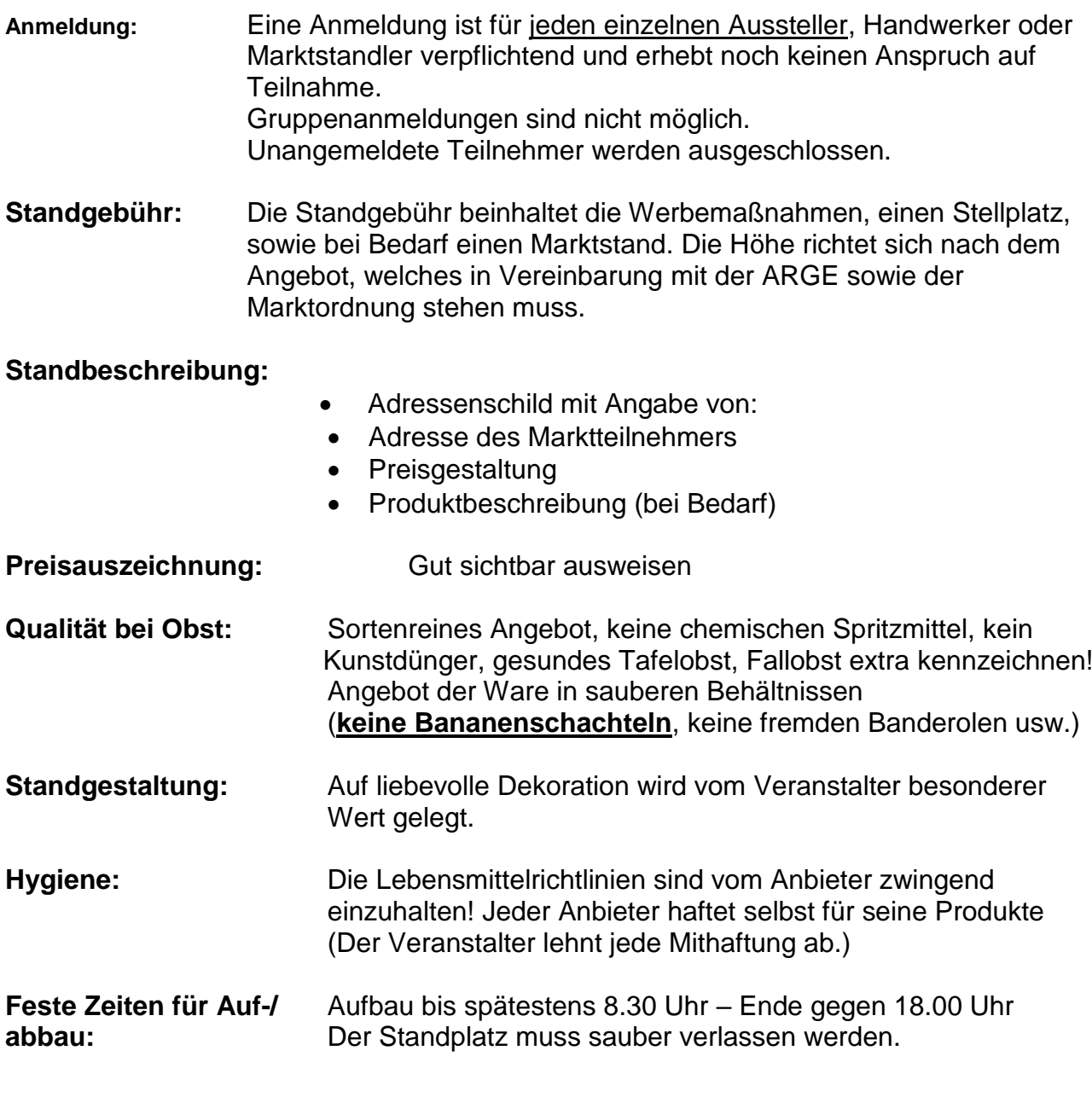

\_\_\_\_\_\_\_\_\_\_\_\_\_\_\_\_\_\_\_\_\_\_\_\_\_\_\_\_\_\_\_\_\_\_\_\_\_\_\_\_\_\_\_\_ Ich bestätige die Einhaltung Unterschrift des Anbieters